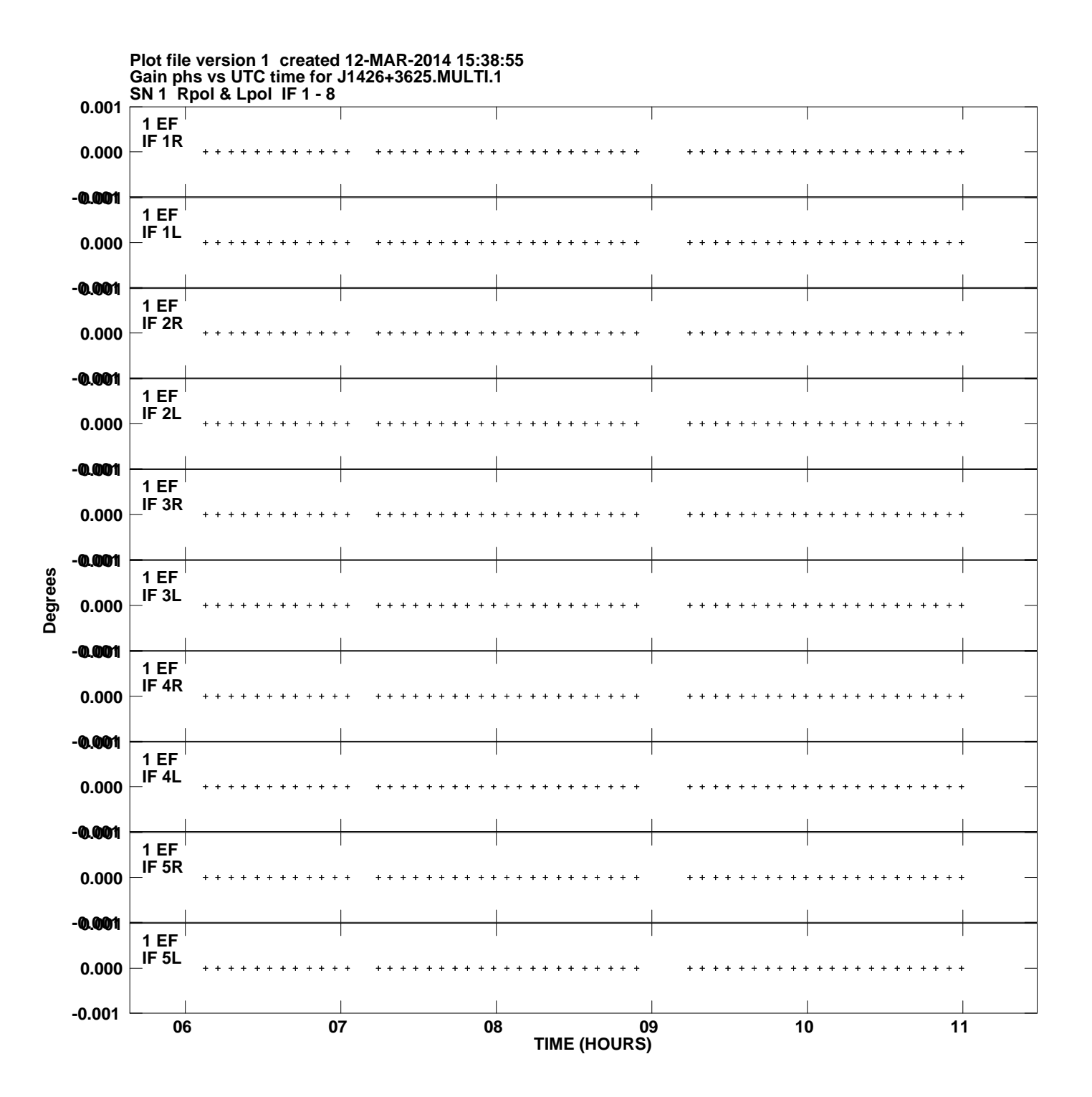

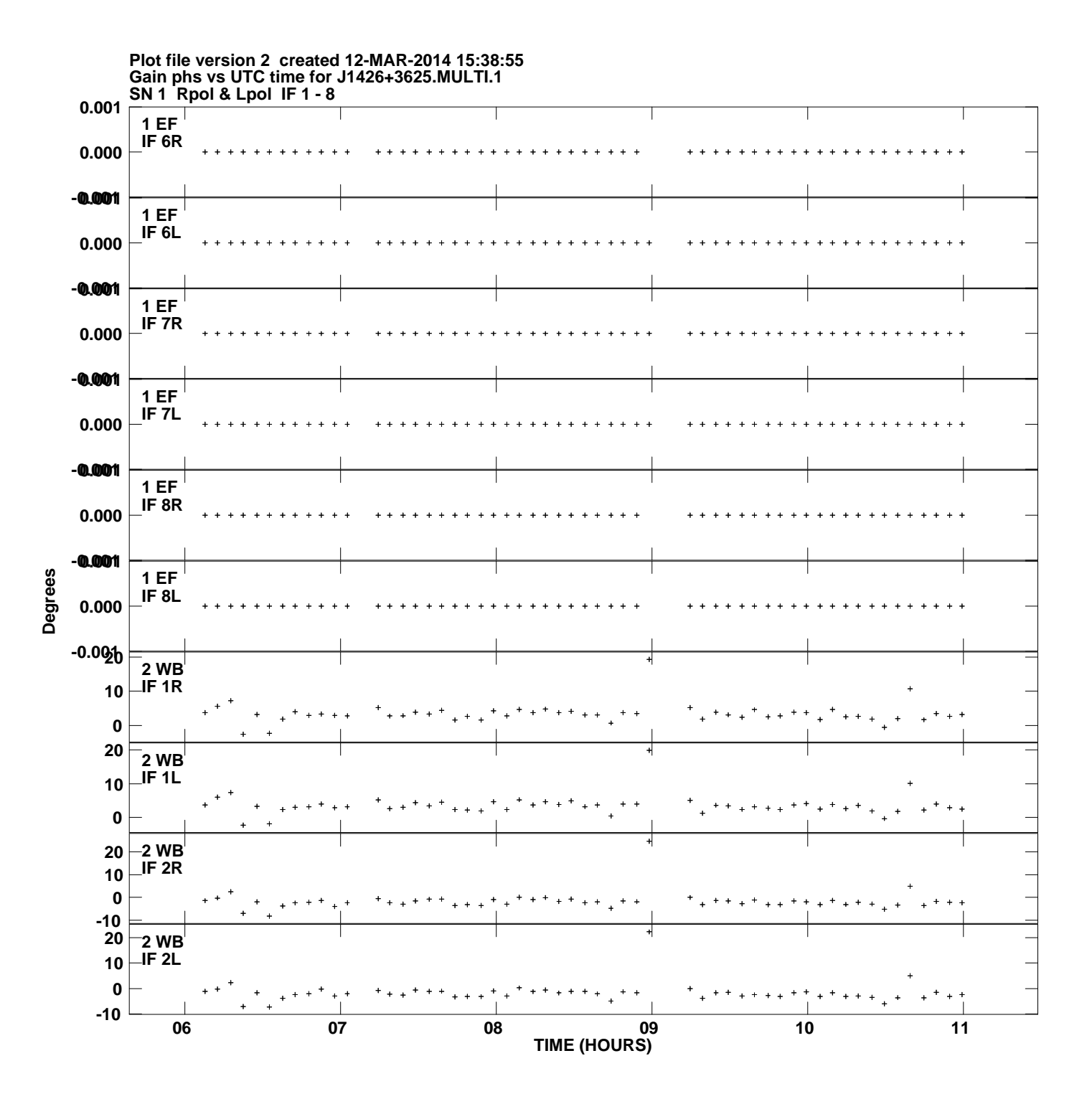

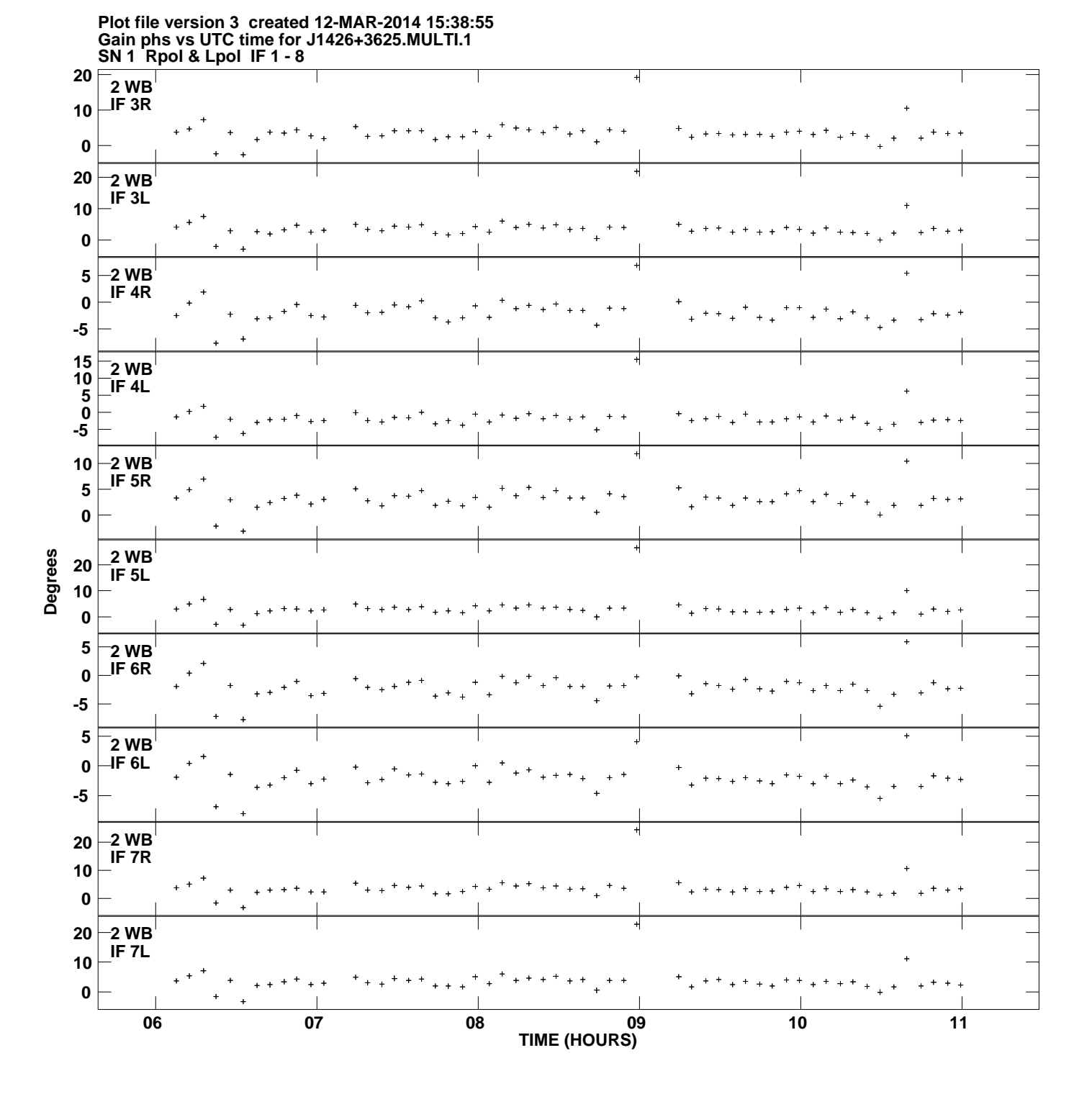

![](_page_3_Figure_0.jpeg)

**Gain phs vs UTC time for J1426+3625.MULTI.1 Plot file version 4 created 12-MAR-2014 15:38:55**

![](_page_4_Figure_0.jpeg)

**Gain phs vs UTC time for J1426+3625.MULTI.1 Plot file version 5 created 12-MAR-2014 15:38:55**

![](_page_5_Figure_0.jpeg)

**Gain phs vs UTC time for J1426+3625.MULTI.1 SN 1 Rpol & Lpol IF 1 - 8 Plot file version 6 created 12-MAR-2014 15:38:55**

![](_page_6_Figure_0.jpeg)

![](_page_7_Figure_0.jpeg)

![](_page_8_Figure_0.jpeg)

**Gain phs vs UTC time for J1426+3625.MULTI.1 Plot file version 9 created 12-MAR-2014 15:38:55**

![](_page_9_Figure_0.jpeg)

![](_page_10_Figure_0.jpeg)

![](_page_11_Figure_0.jpeg)

![](_page_12_Figure_0.jpeg)

![](_page_13_Figure_0.jpeg)

**Gain phs vs UTC time for J1426+3625.MULTI.1 Plot file version 14 created 12-MAR-2014 15:38:55**

![](_page_14_Figure_0.jpeg)

**Gain phs vs UTC time for J1426+3625.MULTI.1 Plot file version 15 created 12-MAR-2014 15:38:55**

![](_page_15_Figure_0.jpeg)

![](_page_16_Figure_0.jpeg)

![](_page_17_Figure_0.jpeg)

**Gain phs vs UTC time for J1426+3625.MULTI.1 Plot file version 18 created 12-MAR-2014 15:38:55**

![](_page_18_Figure_0.jpeg)

**Gain phs vs UTC time for J1426+3625.MULTI.1 Plot file version 19 created 12-MAR-2014 15:38:55**

![](_page_19_Figure_0.jpeg)

**Gain phs vs UTC time for J1426+3625.MULTI.1 Plot file version 20 created 12-MAR-2014 15:38:55**

![](_page_20_Figure_0.jpeg)